### МУНИЦИПАЛЬНОЕ БЮДЖЕТНОЕ ОБЩЕОБРАЗОВАТЕЛЬНОЕ УЧРЕЖДЕНИЕ ГОРОДА КЕРЧИ РЕСПУБЛИКИ КРЫМ «ШКОЛА № 13»

**СОГЛАСОВАНО** Зам. директора по ВР МБОУ г. Керчи РК «Школф № 13» Moel Medecdeea A.IO.  $\frac{1}{8}$  $O8$ 2020г.

**УТВЕРЖДЕНО** Директор МБОУ г. Керчи PK «Школа № 13» offelists

 $M$ eneutunko ea H.A. «31» aszycina 2020г.

### РАБОЧАЯ ПРОГРАММА ДОПОЛНИТЕЛЬНОГО ОБРАЗОВАНИЯ Кружок «Мир информатики»

7, 9 класс

Бобров Руслан Владимирович учитель информатики

г. Керчь 2020-2021 учебный год

Программа кружка «Мир информатики» для 7, 9 классов составлена на основе примерной программы учебного курса «Продвинутый пользователь», изданной в сборнике «Информатика. Математика. Программы внеурочной деятельности для основной школы 7-9 классы», М.: БИНОМ. Лаборатория знаний, 2013. Программа составлена в соответствии с требованиями Федерального государственного образовательного стандарта основного общего образования (ФГОС ООО) (приказ Министерства образования и науки РФ от 17.12.2010 г. № 1897.)

В ней соблюдается преемственность с Федеральным государственным образовательным стандартом начального общего образования; учитываются возрастные и психологические особенности школьников, обучающихся на ступени основного общего образования, учитываются межпредметные связи.

Рабочая программа рассчитана на 34 часа (1 час в неделю)

 Стремительное развитие телекоммуникаций повлекло быстрое распространение цифровых услуг в обществе, и не только в сфере образования. Умение работать с клавиатурой на должном уровне и быстро адаптироватьсяк изменяющимся интерфейсам программ стало частью информационной культуры людей, значительно влияющей а первую очередь на конкурентоспособность молодёжи.

 Программа внеурочной деятельности «Мир информатики» предназначена для организации внеурочной деятельности по нескольким взаимосвязанным направлениям развития личности, таким как общеинтеллектуальное, общекультурное и социальное. Программа предполагает ее реализацию в факультативной или кружковой форме в 7-м классе основной школы.

Цель программы сформировать информационную культуру школьника, под которой понимается умение целенаправленно работать с информацией с использованием современных информационных технологий в основной школе.

#### **ПЛАНИРУЕМЫЕ РЕЗУЛЬТАТЫ ОСВОЕНИЯ УЧЕБНОГО ПРЕДМЕТА**

Личностные результаты:

- формирование ответственного отношения к учению, готовности и способности обучающихся к саморазвитию и самообразованию на основе мо образования на базе ориентировки в мире профессий и профессиональных предпочтений, с учётом устойчивых познавательных интересов, а также на основе формирования уважительного отношения к труду, развития опыта участия в социально-значимом труде;
- формирование коммуникативной компетентности в общении и сотрудничестве со сверстниками и взрослыми в процессе образовательной, общественно полезной, учебно-исследовательской, творческой и других видов деятельности.

Метапредметные результаты:

- умение самостоятельно планировать пути достижения целей, в том числе альтернативных, осознанно выбирать наиболее эффективные способы решения учебных и познавательных задач;
- умение соотносить свои действия с планируемыми результатами, осуществлять контроль своей деятельности в процессе достижения результата, определять способы

действий в рамках предложенных условий и требований, корректировать свои действия в соответствии с изменяющейся ситуацией;

- собственные умение оценивать правильность выполнения учебной задачи, возможности её решения:
- владение основами самоконтроля, самооценки, принятия решений и осуществление осознанного выбора в учебной и познавательной деятельности;
- опыт принятия решений и управления объектами (исполнителями) с помощью  $\bullet$ составленных для них алгоритмов (программ);
- владение основными универсальными умениями информационного характера: постановка и формулирование проблемы; поиск и выделение необходимой информации, применение методов информационного поиска; структурирование и визуализация информации; выбор наиболее эффективных способов решения задач в зависимости от конкретных условий; самостоятельное создание алгоритмов деятельности при решении проблем творческого и поискового характера;
- владение информационным моделированием как основным методом приобретения знаний: умение преобразовывать объект из чувственной формы в пространственнографическую или знаково-символическую модель; умение строить разнообразные информационные структуры для описания объектов; умение «читать» таблицы. графики, диаграммы, схемы и т.д., самостоятельно перекодировать информацию из одной знаковой системы в другую; умение выбирать форму представления информации в зависимости от стоящей задачи, проверять адекватность модели объекту и цели моделирования;
- умение организовывать учебное сотрудничество и совместную деятельность с учителем и сверстниками; работать индивидуально и в группе: находить общее решение и разрешать конфликты на основе согласования позиций и учётов интересов; формулировать, аргументировать и отстаивать своё мнение;
- формирование и развитие ИКТ-компетентности широкого спектра умений и навыков использования средств информационных и коммуникационных технологий для сбора, хранения, преобразования и передачи различных видов информации, навыки создания личного информационного пространства (обращение с устройствами ИКТ; фиксация изображений и звуков; создание письменных сообщений; создание графических объектов; создание музыкальных и звуковых сообщений; создание, восприятие и использование гипермедиасообщений; коммуникация и социальное взаимодействие; поиск и организация хранения информации анализ информации).

Предметные результаты:

- формирование информационной и алгоритмической культуры; формирование  $\bullet$ представления о компьютере как универсальном устройстве обработки информации; развитие основных навыков и умений использования компьютерных устройств;
- формирование навыков и умений безопасного и целесообразного поведения при работе с компьютерными программами и в Интернете, умения соблюдать нормы информационной этики и права.

#### **СОДЕРЖАНИЕ УЧЕБНОГО ПРЕДМЕТА**

#### 1. Стандартные программы Windows. (18 часов)

Обращение с устройствами ИКТ

Выпускник научится:

- правильно включать и выключать устройства ИКТ, входить в операционную систему и завершать работу с ней, выполнять основные действия с экранными объектами (перемещение курсора, выделение, прямое перемещение, запоминание и вырезание);
- осуществлять подключение к локальной сети и глобальной сети Интернет;
- входить в информационную систему образовательного учреждения, в том числе через Интернет, размещать в информационной среде различные информационные объекты;

 выводить информацию на бумагу, правильно обращаться с расходными материалами; Выпускник получит возможность:

 осознавать и использовать в практической деятельности основные психологические особенности восприятия информации человеком.

Создание письменных сообщений

Выпускник научится:

- создавать текст на русском языке;
- осуществлять редактирование и структурирование текста средствами текстового редактора;
- использовать средства орфографического и синтаксического контроля русского текста и текста на иностранном языке.

Выпускник получит возможность:

создавать текст на английском языке.

Создание графических объектов

Выпускник научится:

- создавать различные геометрические объекты с использованием возможностей специальных компьютерных инструментов;
- создавать графические объекты проведением рукой произвольных линий с использованием специализированных компьютерных инструментов и устройств;

Выпускник получит возможность:

создавать мультипликационные фильмы.

2. Коммуникационные технологии. (10 часов)

Создание, восприятие и использование гипермедиасообщений Выпускник научится:

- организовывать сообщения в виде линейного или включающего ссылки представления для самостоятельного просмотра через браузер;
- формулировать вопросы к сообщению, создавать краткое описание сообщения, цитировать фрагменты сообщения;
- избирательно относится к информации в окружающем информационном пространстве, отказываться от потребления ненужной информации.

Выпускник получит возможность:

 проектировать дизайн сообщений в соответствии с задачами и средствами доставки. Коммуникация и социальное взаимодействие

Выпускник научится:

- участвовать в осуждении (аудио- и видеофорум, текстовый форум) с использованием возможностей Интернета;
- использовать возможности электронной почты для информационного обмена;
- вести личный дневник (блог) с использованием возможностей Интернета;

 осуществлять образовательное взаимодействие в информационном пространстве образовательного учреждения (получение и выполнение заданий, получение комментариев, совершенствование своей работы, формирование портфолио);

Выпускник получит возможность:

- участвовать в форумах в социальных образовательных сетях;
- взаимодействовать с партнёрами с использованием возможностей Интернета.

3. Защита компьютера от вредоносных воздействий. (6 часов)

Поиск и организация хранения информации

Выпускник научится:

- использовать различные приёмы поиска информации в Интернете, поисковые сервисы, строить запросы для поиска информации и анализировать результаты поиска;
- использовать приёмы поиска информации на персональном компьютере, в информационной среде учреждения и в образовательном пространстве;
- формировать собственное информационное пространство: создавать системы папок и размещать в них нужные информационные источники, размещать информацию в Интернете.

Выпускник получит возможность:

- использовать различные приёмы поиска информации в Интернете в ходе учебной деятельности.
	- Моделирование, проектирование и управление

Выпускник научится:

 проектировать и организовывать свою индивидуальную и групповую деятельность, организовывать своё время с использованием ИКТ.

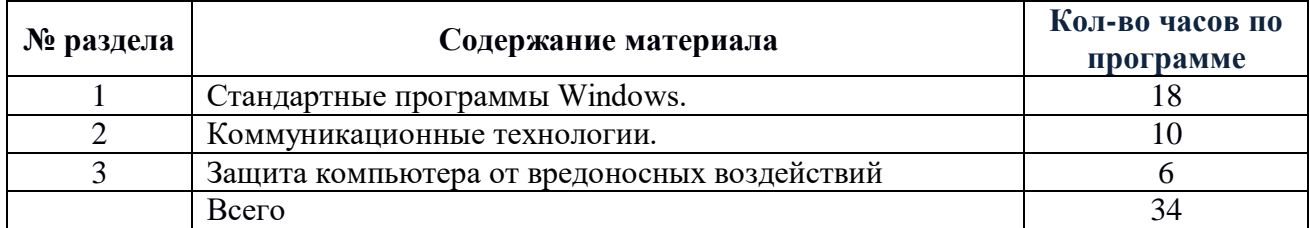

#### **ТЕМАТИЧЕСКОЕ ПЛАНИРОВАНИЕ 7, 9 КЛАСС**

## **Календарно–тематическое планирование**

## **по кружку**

# «Мир информатики» 7,9 класс, 34 часа (1 час/нед.)

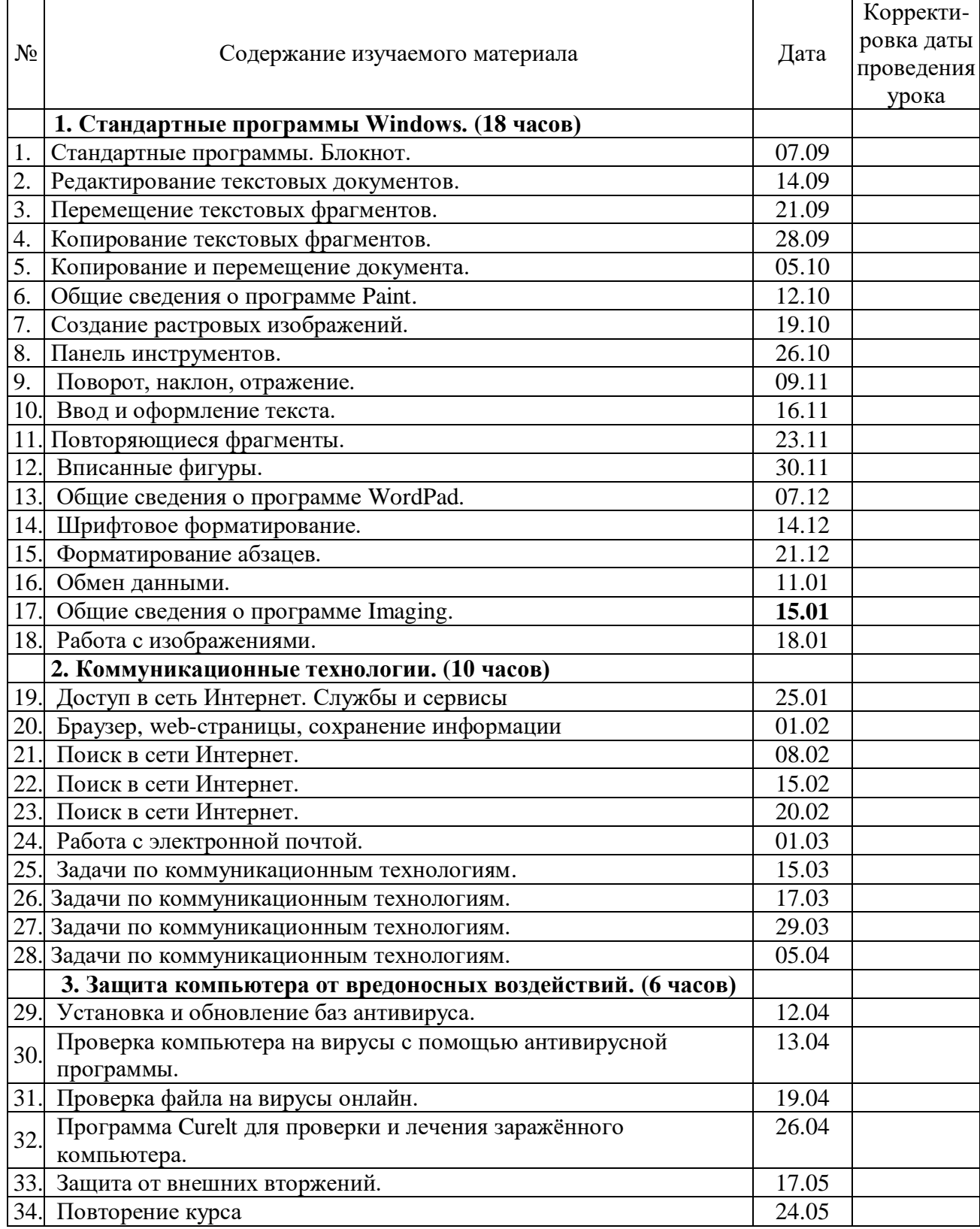

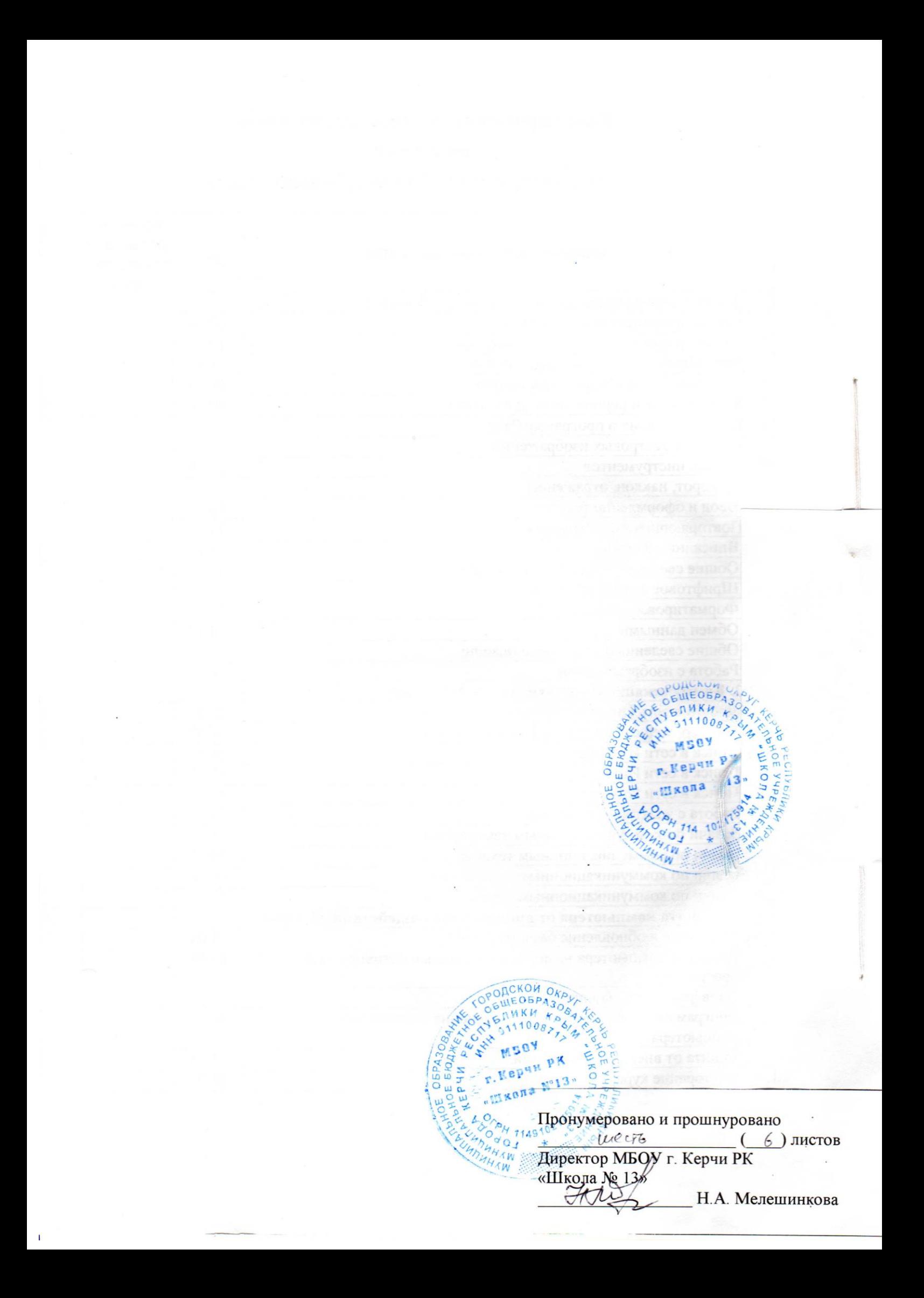